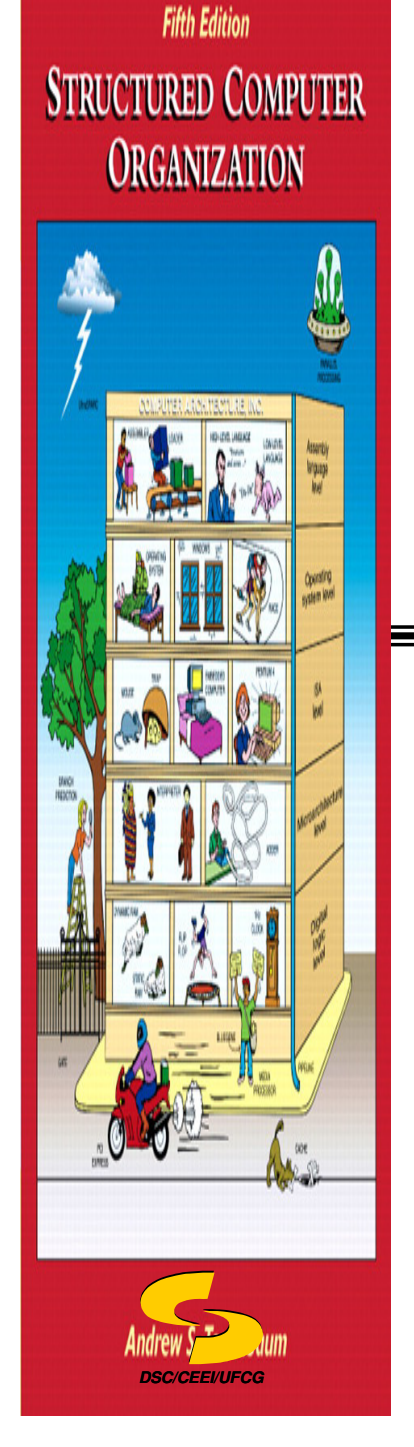

**Universidade Federal de Campina GrandeDepartamento de Sistemas e ComputaçãoCurso de Bacharelado em Ciência da Computação**

### **Organização e Arquitetura de Computadores I**

### **Organização e Arquitetura Básicas de Computadores(Parte III - Complementar)**

**Profa Joseana Macêdo Fechine Régis de Araújo joseana@computacao.ufcg.edu.br**

Carga Horária: 60 horas

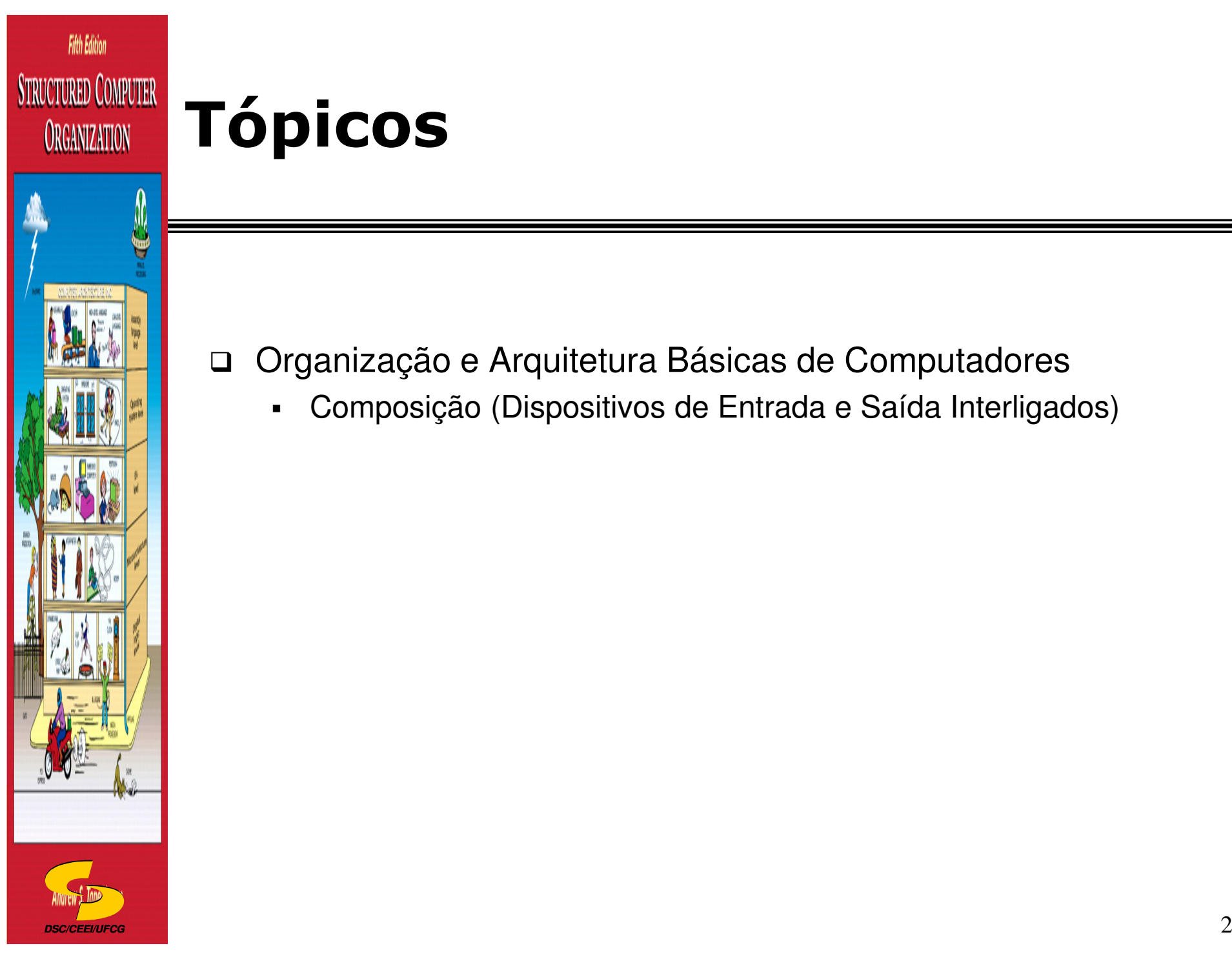

# **Tópicos**

- □ Organização e Arquitetura Básicas de Computadores
	- -Composição (Dispositivos de Entrada e Saída Interligados)

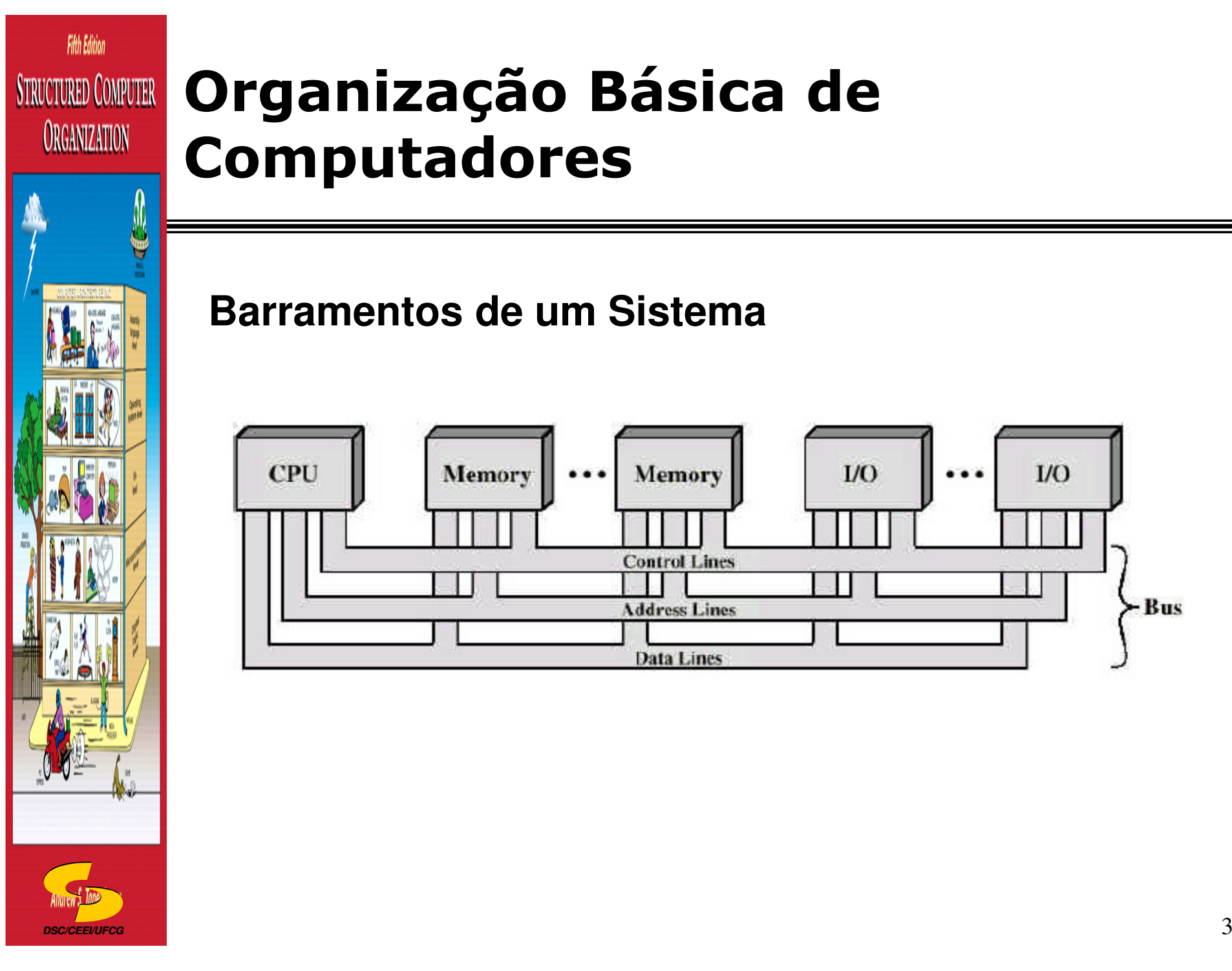

**Barramentos de um Sistema**

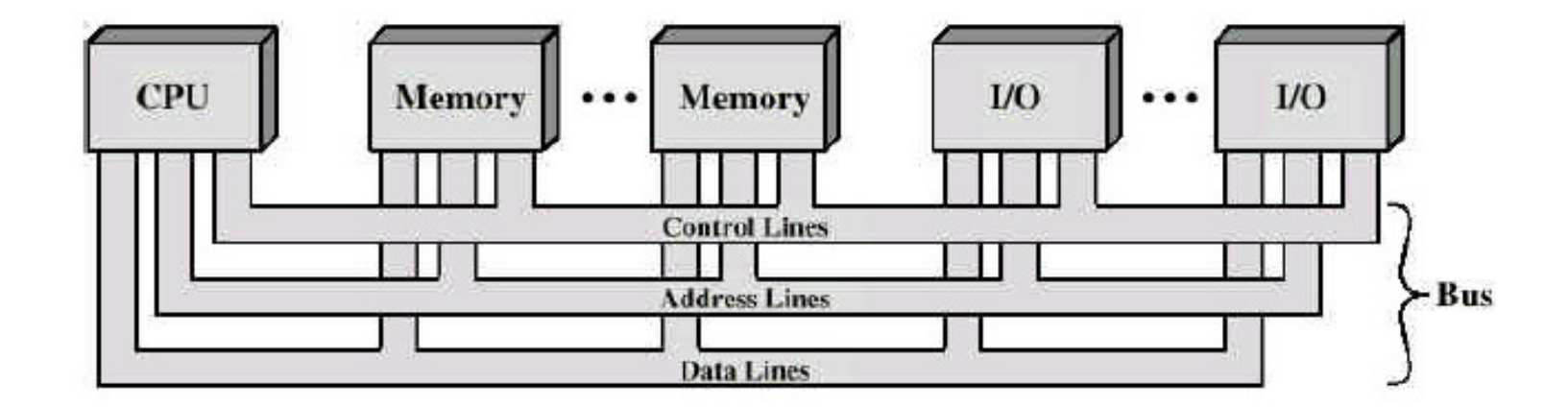

### **Organização Básica de STRUCTURED COMPUTER ORGANIZATION Computadores**

### **Passos de uma Operação de Saída**

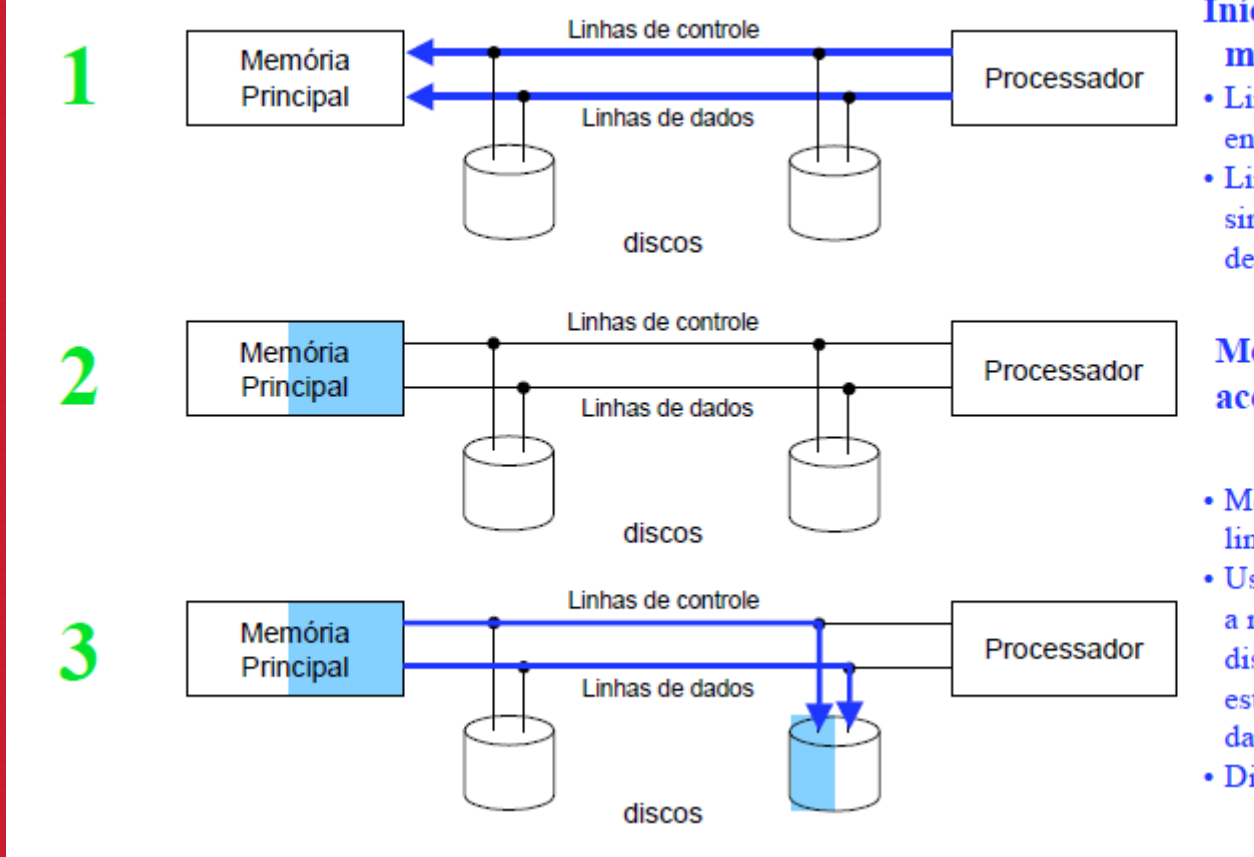

**DSC/CEEI/UFCG**

**Fifth Edition** 

### Início da leitura da memória principal:

- · Linhas de dados contêm o endereco
- Linhas de controle sinalizam uma requisição de leitura

### Memória principal acessa o dado

- Memória coloca o dado nas linhas de dados
- Usando as linhas de controle. a memória sinaliza ao dispositivo de E/S que o dado está disponível nas linhas de dados
- · Dispositivo armazena o dado

### **Passos de uma Operação de Entrada**

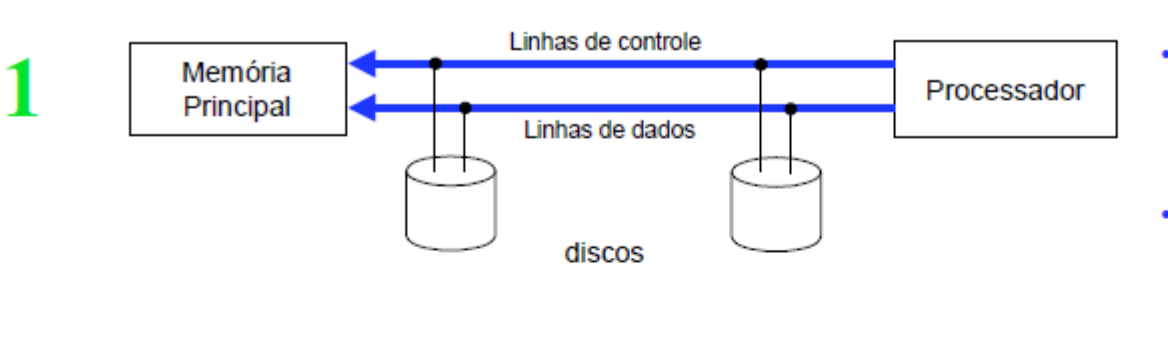

- Linhas de controle indicam uma requisição de escrita feita à memória principal
- · Linhas de dados contêm o endereço da escrita

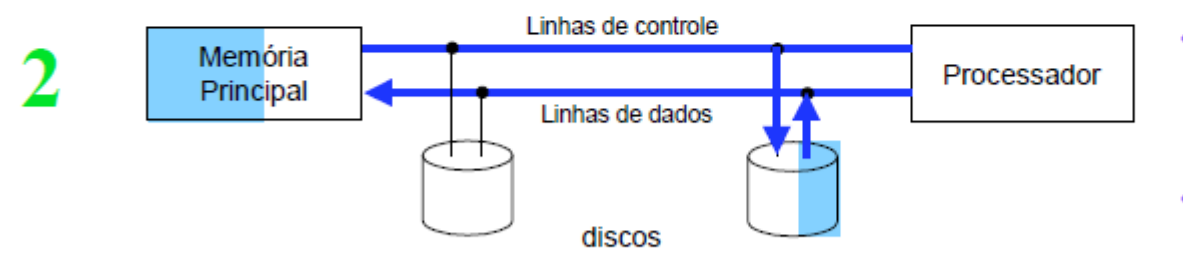

OBS: geralmente, o dispositivo de E/S não precisa esperar que a escrita na memória termine (pois há um *buffer* de escrita)

**DSC/CEEI/UFCG**

**Fifth Edition** 

**STRUCTURED COMPUTER** 

**ORGANIZATION** 

- Linhas de controle sinalizam ao dispositivo de E/S que a memória principal está pronta
- Dispositivo transfere os dados
- A memória armazena os dados da maneira como os recebe

# **Fifth Edition STRUCTURED COMPUTER ORGANIZATION**  $\overline{\phantom{a}}$  6  $\overline{\phantom{a}}$  6  $\overline{\phantom{a}}$ **DSC/CEEI/UFCG**

# **Organização Básica de Computadores**

### **Tipos de Barramentos**

- 1. Barramento processador-memória
- 2. Barramento de E/S
- 3. Barramento do *backplane*

#### $\Box$ **Barramentos processador-memória**:

- -Curtos, extremamente velozes
- -Maximizam a banda passante memória-processador
- - Geralmente, são proprietários do fabricante de processador e/ou máquina

### **Tipos de Barramentos**

#### $\Box$ **Barramentos de E/S**:

- $\blacksquare$ Mais longos;
- Podem ter muitos tipos de dispositivos a eles conectados;
- Precisam atender a uma ampla faixa de bandas passantes (levando em conta dispositivos que venham a ser conectados);
- Não necessariamente têm interface direta com a memória;
- Podem usar o barramento processador-memória ou o barramento do backplane para se comunicar com a memória principal;
- São padronizados;

**DSC/CEEI/UFCG**

**Fifth Edition** 

**STRUCTURED COMPUTER** 

**ORGANIZATION** 

-Apresentam uma interface moderadamente simples.

### **Tipos de Barramentos**

#### $\Box$ **Barramentos do Backplane**:

- - Projetados para permitir que processador, memória edispositivos de E/S possam coexistir em um único barramento físico;
- Balanceiam as demandas de comunicação processadormemória com as demandas de comunicação dispositivosde E/S-memória;
- **Muitas vezes, são construídos diretamente no** *backplane* da máquina (placa-mãe);
- São padronizados

**DSC/CEEI/UFCG**

**Fifth Edition** 

**STRUCTURED COMPUTER** 

**ORGANIZATION** 

- Necessidade de uma lógica adicional para interface barramento de backplane-dispositivo.

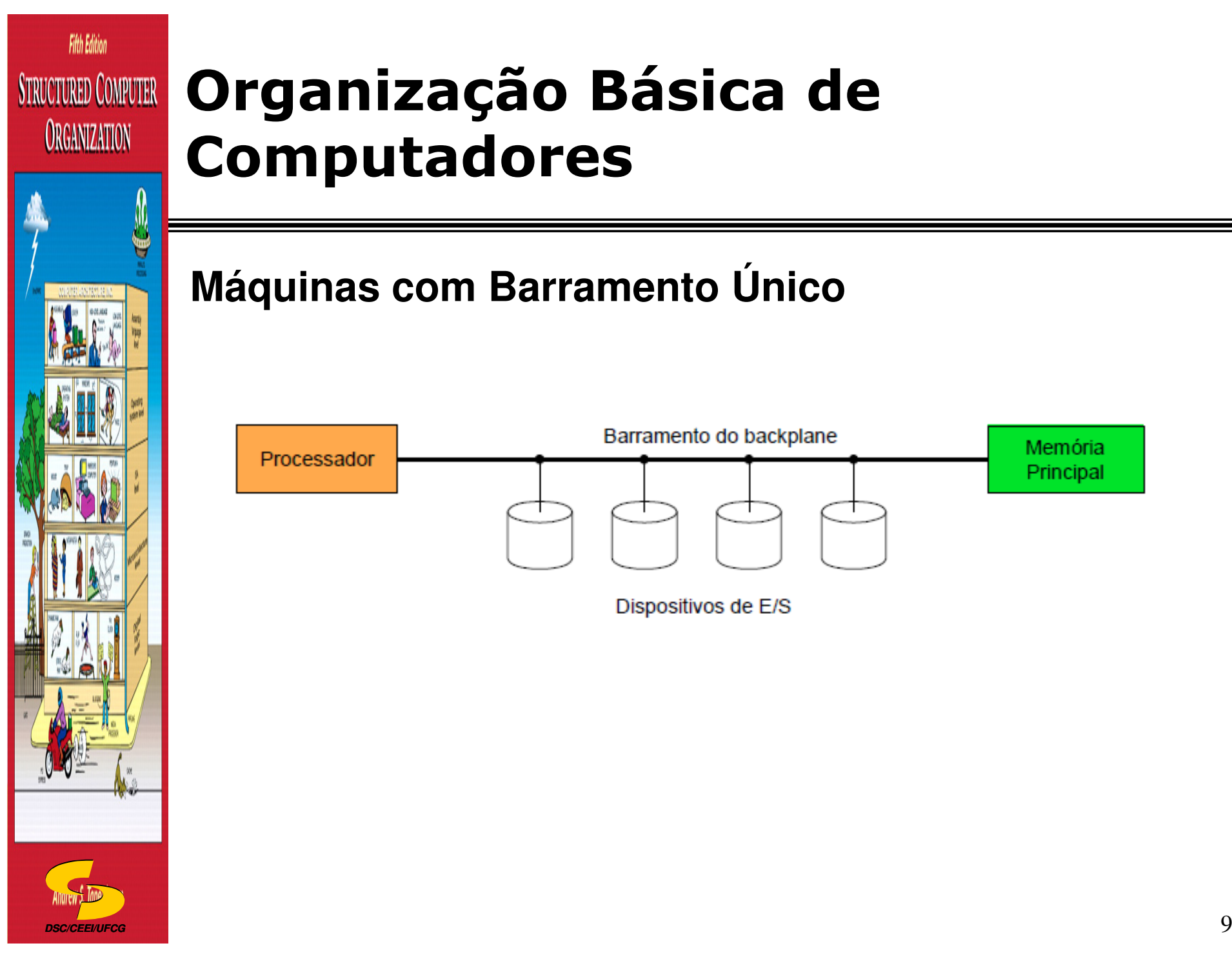

### **Máquinas com Barramento Único**

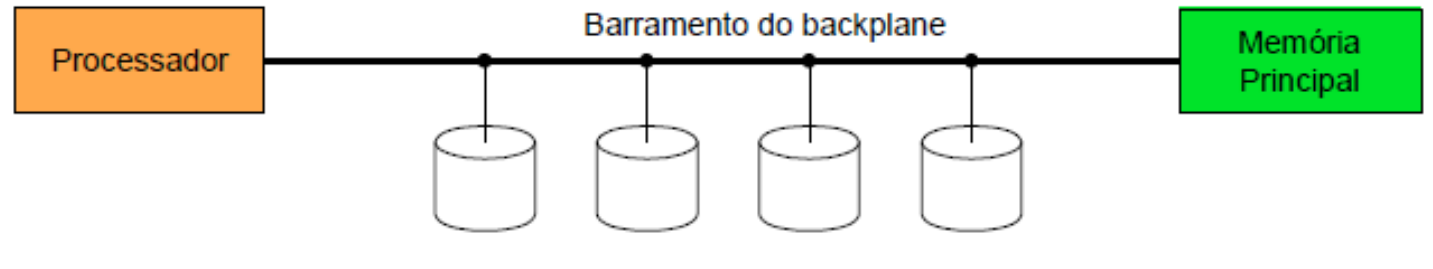

Dispositivos de E/S

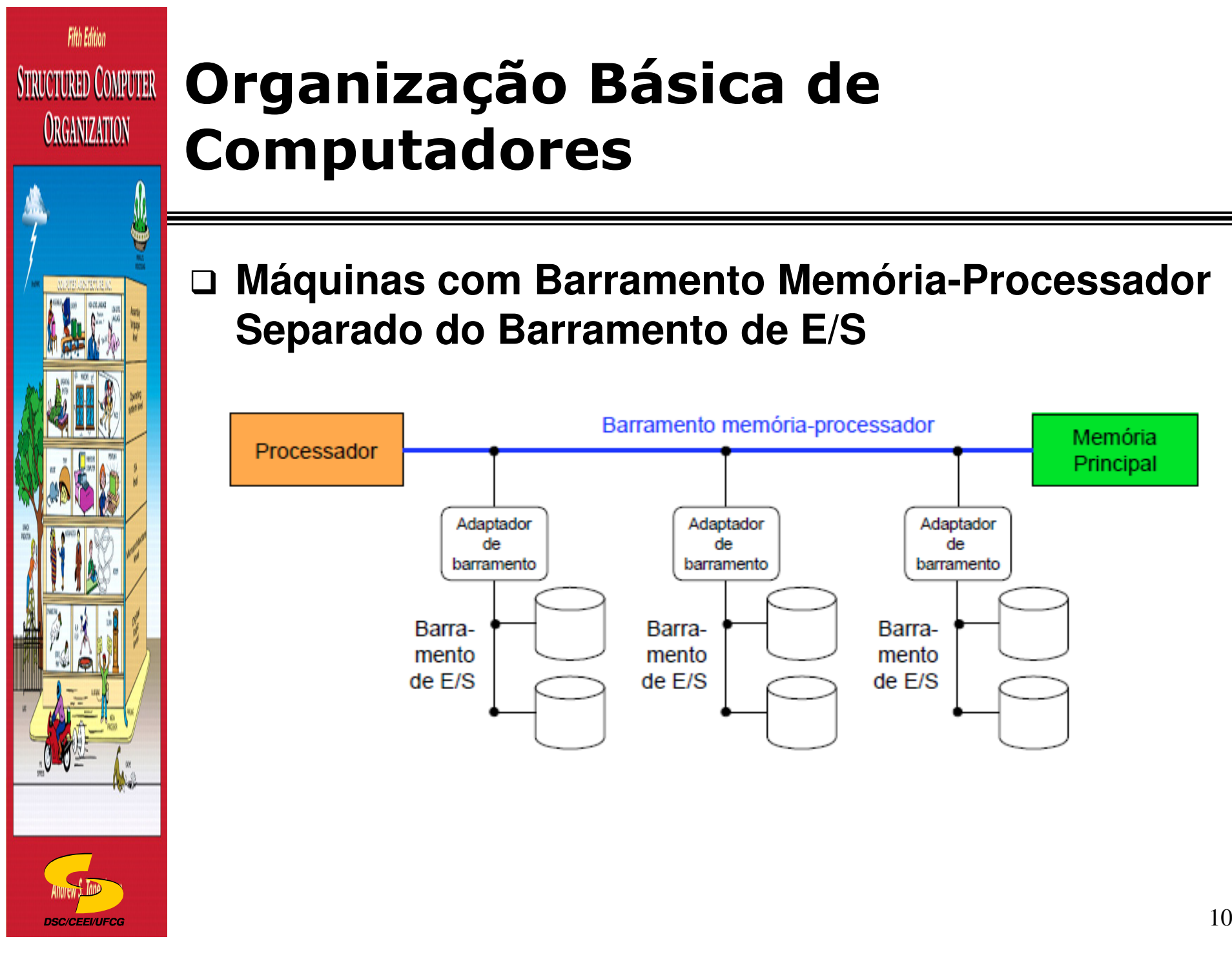

 $\Box$  **Máquinas com Barramento Memória-Processador Separado do Barramento de E/S**

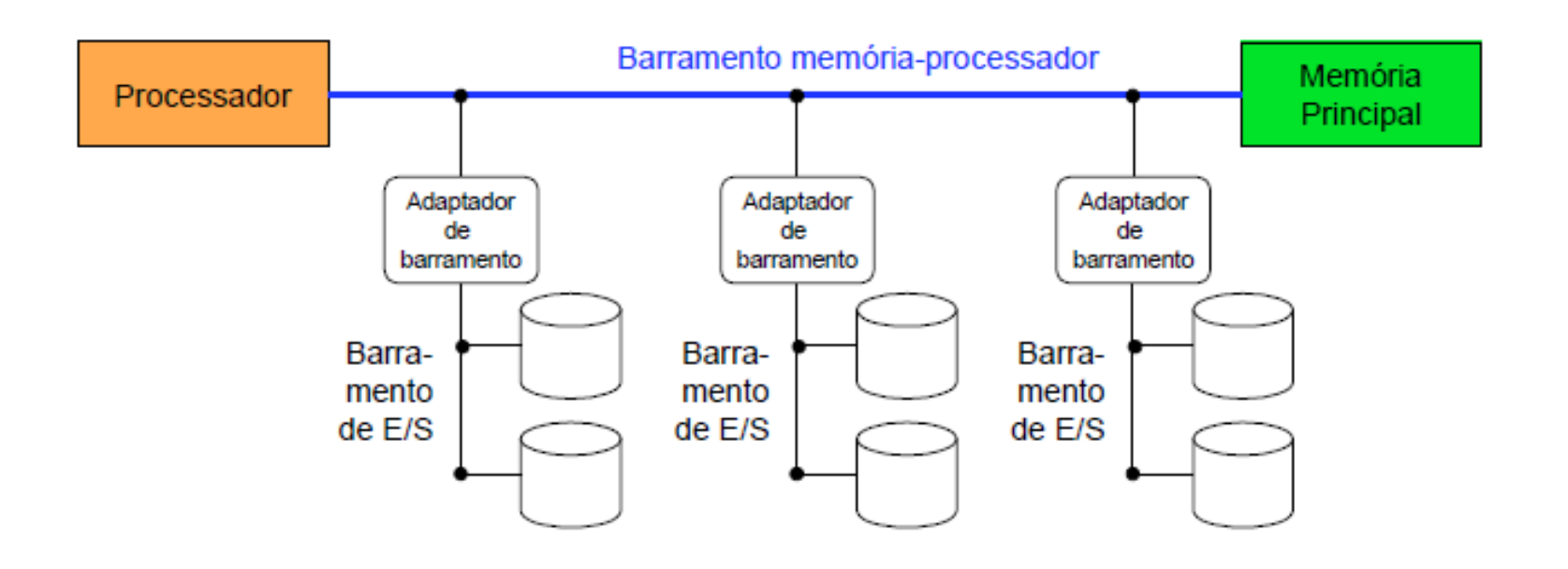

### **Organização Básica de STRUCTURED COMPUTER Computadores**

#### $\Box$ **Máquinas com Três Barramentos**

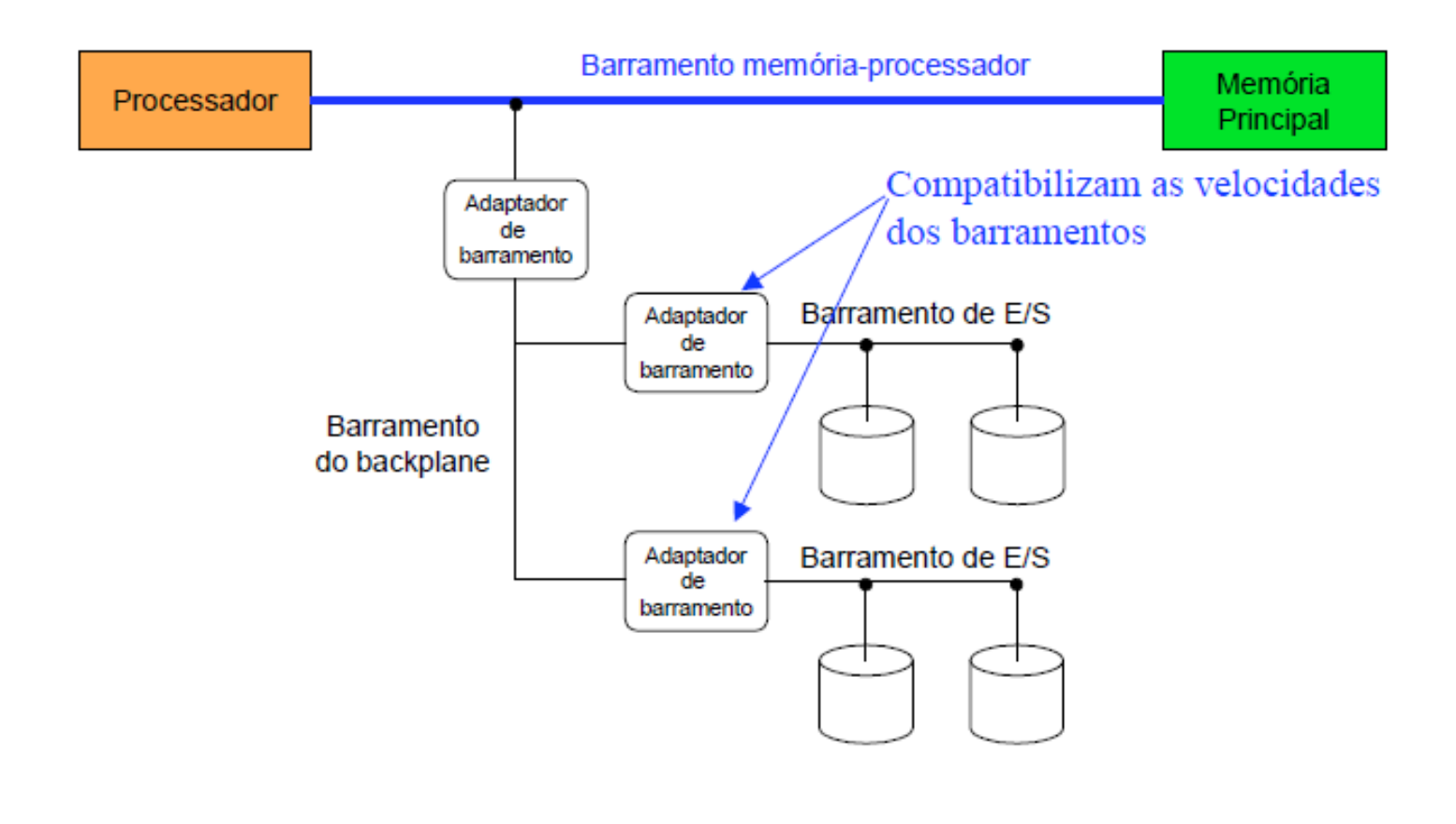

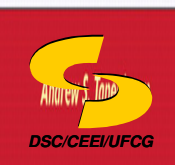

**Fifth Edition** 

**ORGANIZATION** 

### **Exercício: Considere os dados a seguir.**

## **Barramento síncrono**:

- Período do clock: 5 ns;
- Cada transmissão gasta 1 ciclo de clock;
- -Tempo de acesso à memória: 20 ns.

## **Barramento assíncrono**:

**DSC/CEEI/UFCG**

**Fifth Edition** 

**STRUCTURED COMPUTER** 

**ORGANIZATION** 

4 ns para cada passo do protocolo handshake.

□ Considerar dados com 32 bits em ambos casos<br>(barramento com 32 bits) (barramento com 32 bits)

### **Responda as questões a seguir**.

- Qual o tempo total para a leitura de uma palavra?
- -Qual a banda passante máxima?

# **STRUCTURED COMPUTER ORGANIZATION**  $\overline{\mathbf{a}}$  and  $\overline{\mathbf{a}}$  and  $\overline{\mathbf{a}}$  and  $\overline{\mathbf{a}}$  and  $\overline{\mathbf{a}}$  and  $\overline{\mathbf{a}}$  and  $\overline{\mathbf{a}}$  and  $\overline{\mathbf{a}}$  and  $\overline{\mathbf{a}}$  and  $\overline{\mathbf{a}}$  and  $\overline{\mathbf{a}}$  and  $\overline{\mathbf{a}}$  and  $\overline{\mathbf{a}}$  and  $\overline{\mathbf{a}}$  a **DSC/CEEI/UFCG**

**Fifth Edition** 

# **Organização Básica de Computadores**

### **Barramento Síncrono**

Resposta:

- largura do barramento  $=$  4 bytes
- envio do endereço para a memória: 5 ns
- leitura da memória: 20 ns
- envio do dado para o dispositivo: 5 ns-

 Tempo total para a leitura de uma palavra: $5$  ns  $+$  20 ns  $+$  5 ns  $=$  30 ns

- Banda passante máxima:
	- 4 bytes / 30 ns =  $133$  MB/s

# **STRUCTURED COMPUTER ORGANIZATION**  $14$ **DSC/CEEI/UFCG**

**Fifth Edition** 

# **Organização Básica de Computadores**

### **Barramento Assíncrono**

Resposta:

- largura do barramento  $=$  4 bytes
- cada passo: 4 ns
- passo da memória: 20 ns

-Tempo total para a leitura de uma palavra:

- -Passo 1: 4 ns
- Passos 2,3,4: máximo (3 x 4 ns , 20 ns) = 20 ns
- Passos 5,6,7: 3 x 4 ns = 12 ns
- 4 ns + 20 ns + 12 ns = 36 ns
- Banda passante máxima:
	- -4 bytes / 36 ns = 111 MB/s

# **Fifth Edition STRUCTURED COMPUTER ORGANIZATION**

# **Organização Básica de Computadores**

### **O Papel do Sistema Operacional**

- □ Tipos de comunicação do SO com os dispositivos de E/S:
	- **Polling**: envio de comandos para os dispositivos de E/S
	- - **Interrupção**: o dispositivo deve poder avisar ao SO o término de uma operação (ou erro)
	- **Acesso direto à memória (DMA)**: dados devem ser transferidos entre a memória e os dispositivos de E/S de maneira rápida

**DSC/CEEI/UFCG**

 $\sim$  15 Uma controladora que lê ou escreve dados da/na memória, sem que seja necessária a intervenção do processador, executa Acesso Direto à Memória (**DMA**).

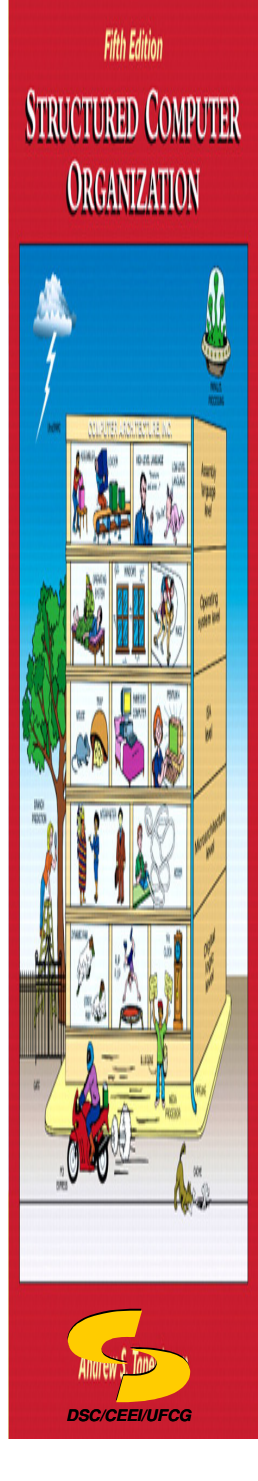

**Transferência com Polling** 

Processador + rápido que dispositivos de E/S

Processador gasta uma grande ٠ quantidade do tempo

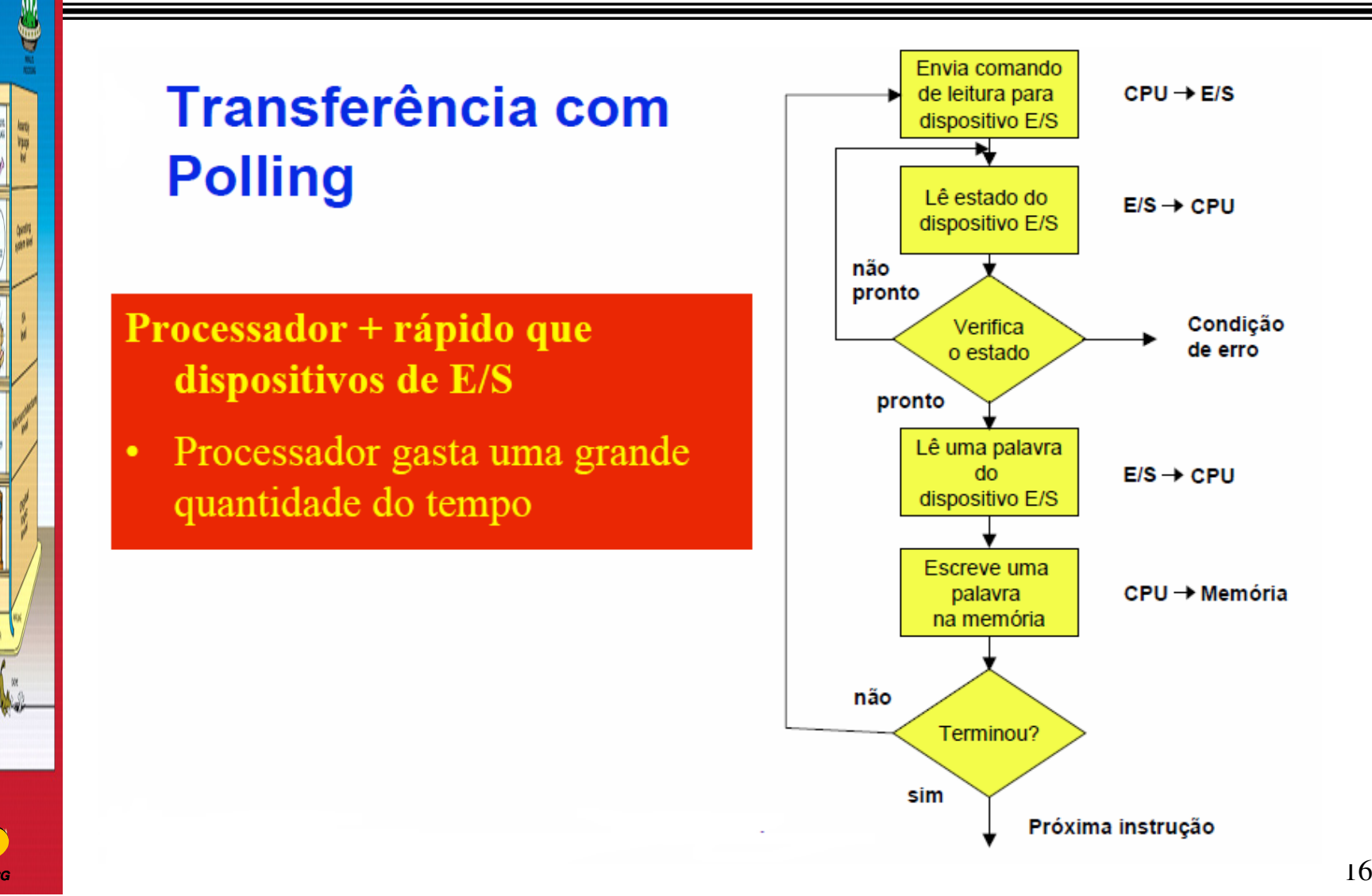

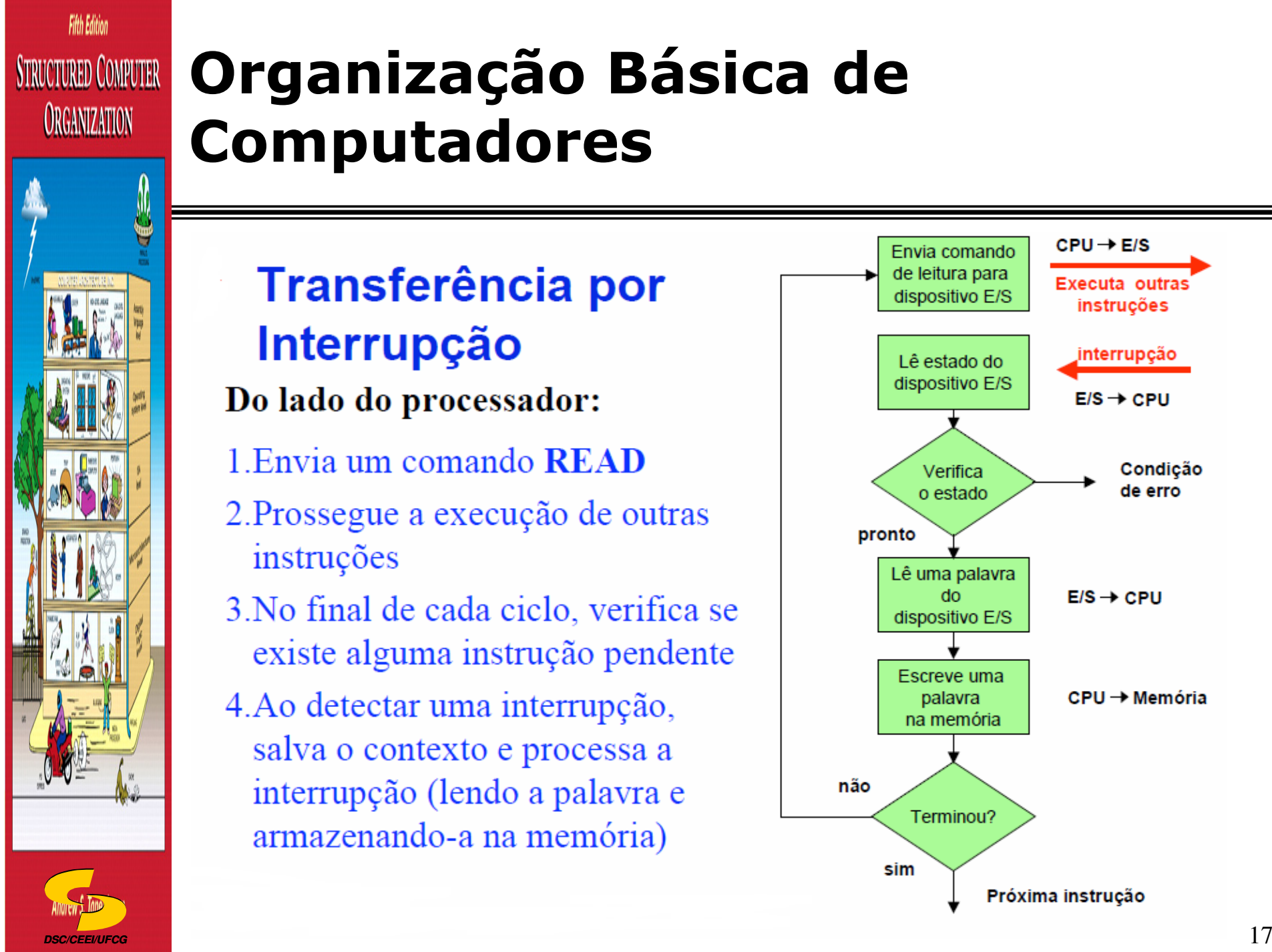

### **Transferência por** Interrupção Do lado do processador:

- 1. Envia um comando **READ**
- 2. Prossegue a execução de outras instruções
- 3. No final de cada ciclo, verifica se existe alguma instrução pendente
- 4. Ao detectar uma interrupção, salva o contexto e processa a interrupção (lendo a palavra e armazenando-a na memória)

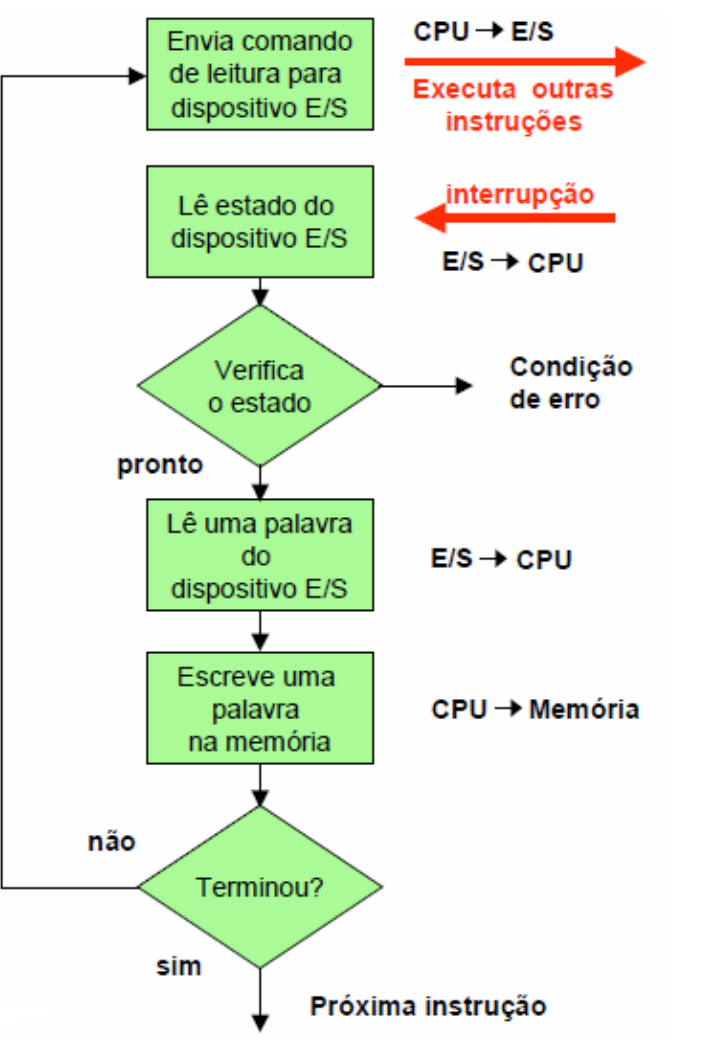

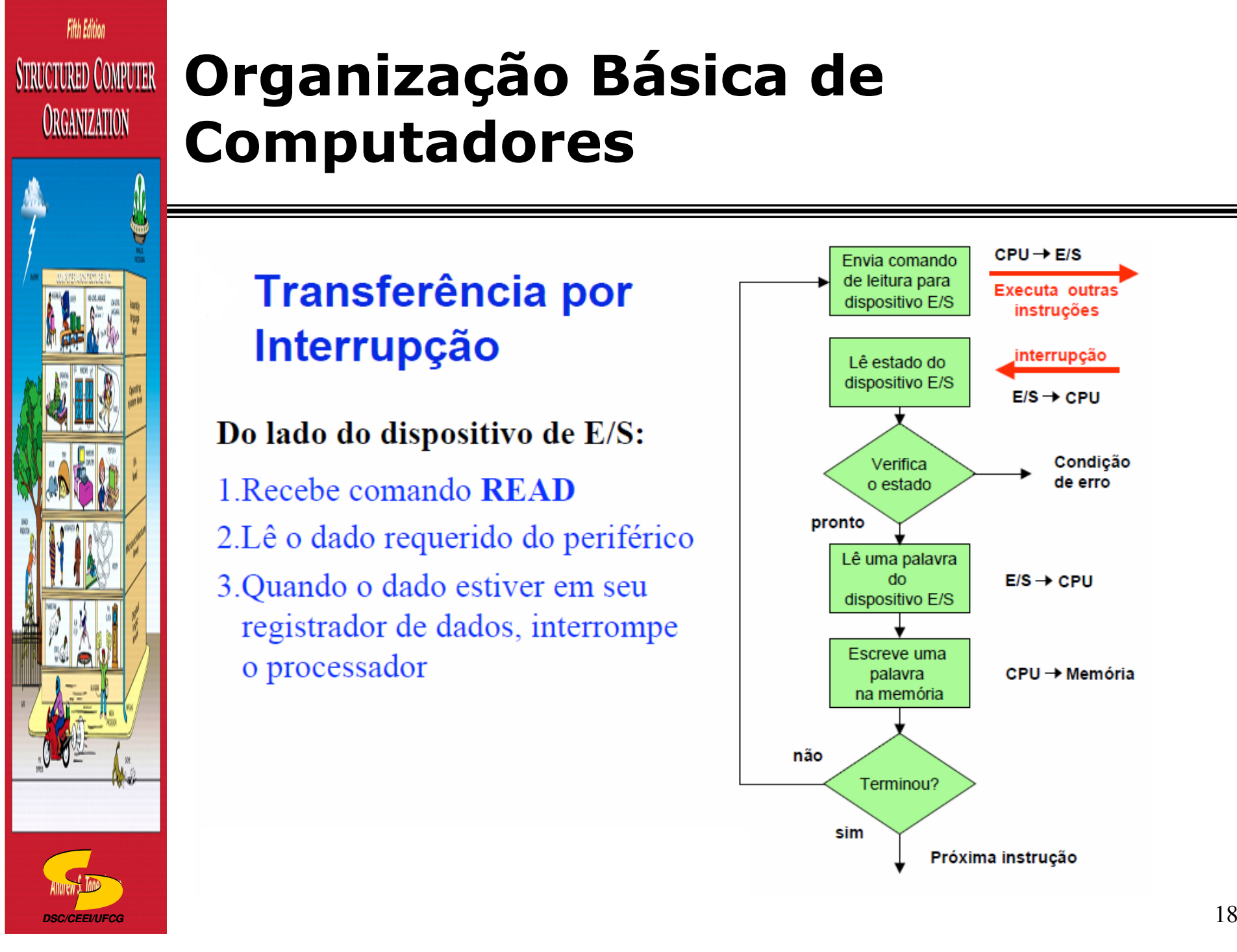

### **Transferência por** Interrupção

Do lado do dispositivo de E/S:

- 1 Recebe comando **READ**
- 2. Lê o dado requerido do periférico
- 3. Quando o dado estiver em seu registrador de dados, interrompe o processador

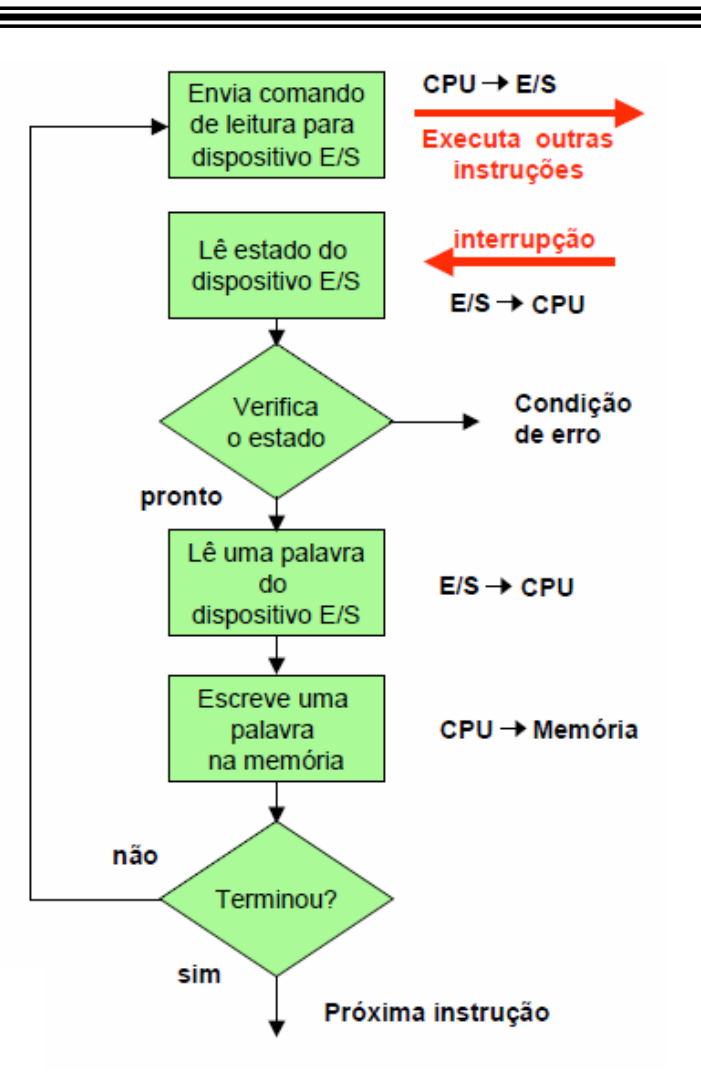

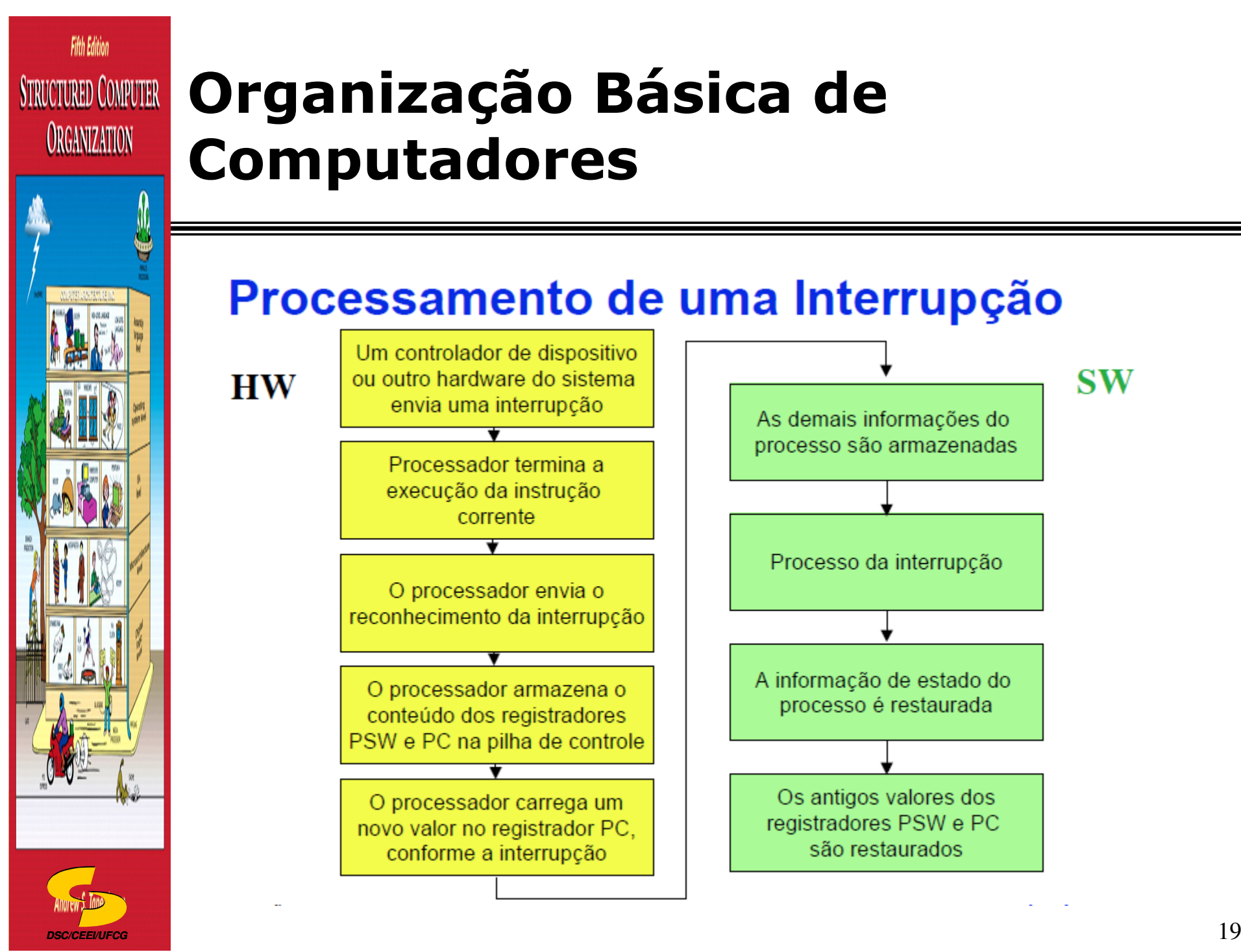

### Processamento de uma Interrupção

**HW** 

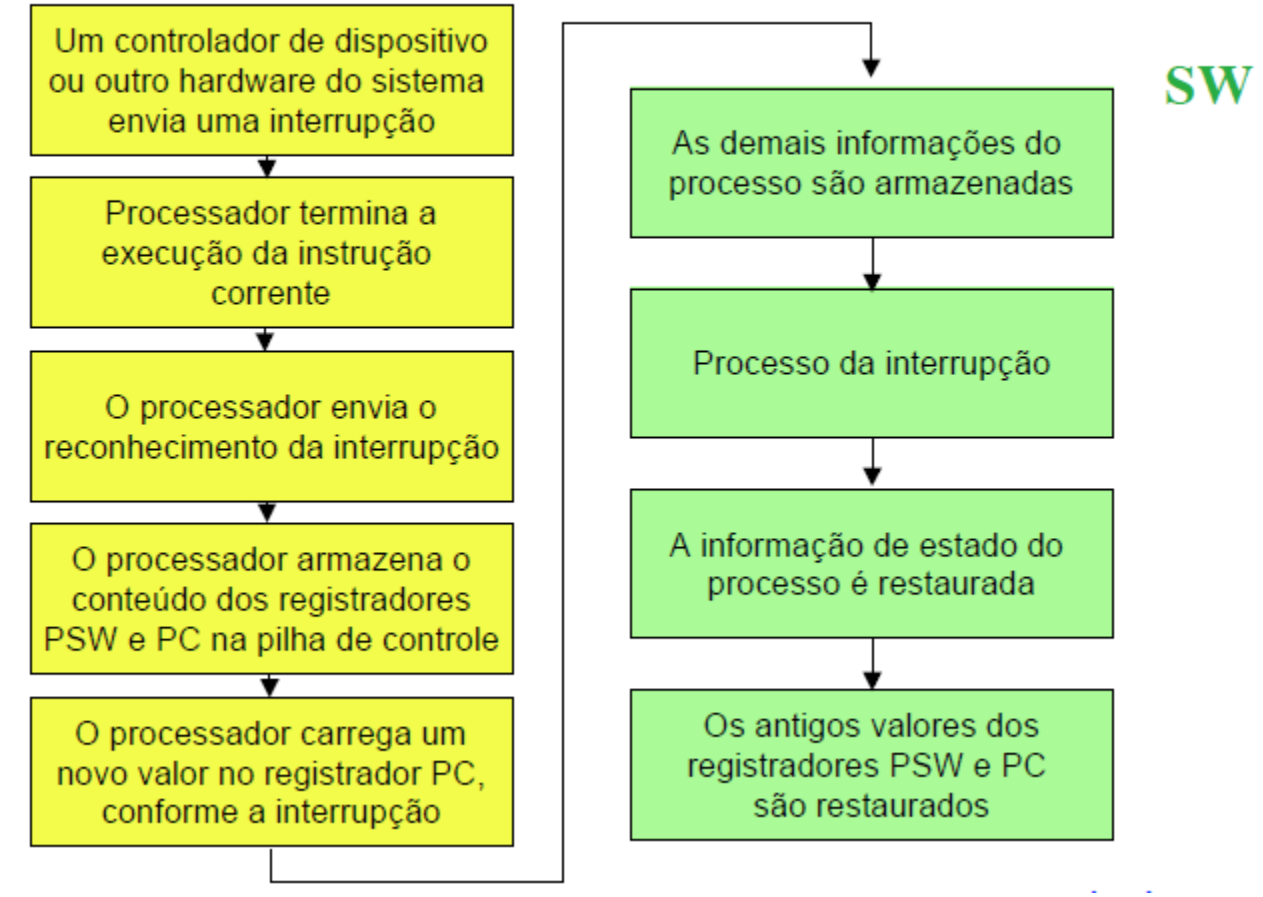

### **Transferência por Interrupção**

- □ E se houver mais de uma interrupção a ser atendida?
	- Usar interrupções com prioridades.
	- - E para interrupções de mesma prioridade?
		- Fazer polling entre elas…

**DSC/CEEI/UFCG**

**Fifth Edition** 

**STRUCTURED COMPUTER** 

**ORGANIZATION** 

# □ Transferências por polling e por interrupção

- $\blacksquare$ **O processador controla totalmente a transferência**;
- - Os dados passam por dentro do processador (usando seus registradores!).

### **Organização Básica de STRUCTURED COMPUTER Computadores**

### **Acesso Direto à Memória (DMA)**

- □ A técnica de DMA libera o processador de acompanhar todos os passos de uma transferência
- □ Exige um recurso de hardware especial, o controlador de DMA (DMAC).
- □ Quando termina a transferência dos dados, a controladora força uma **interrupção**, fazendo com que o processador suspenda a execução do programa corrente, para começar a rodar um procedimento especial – **rotina de tratamento da interrupção**.
- Quando a rotina de tratamento da interrupção terminar sua execução, o processador retorna a execução do programa interrompido quando da ocorrência da interrupção.

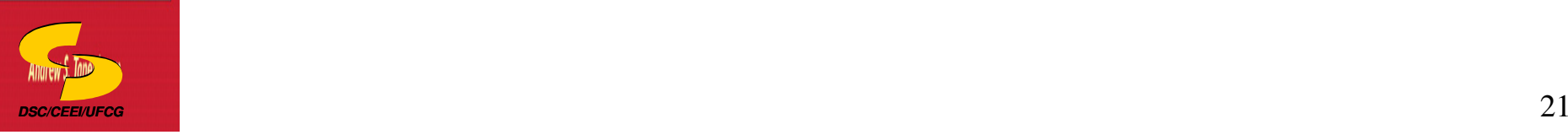

**Fifth Edition** 

**ORGANIZATION** 

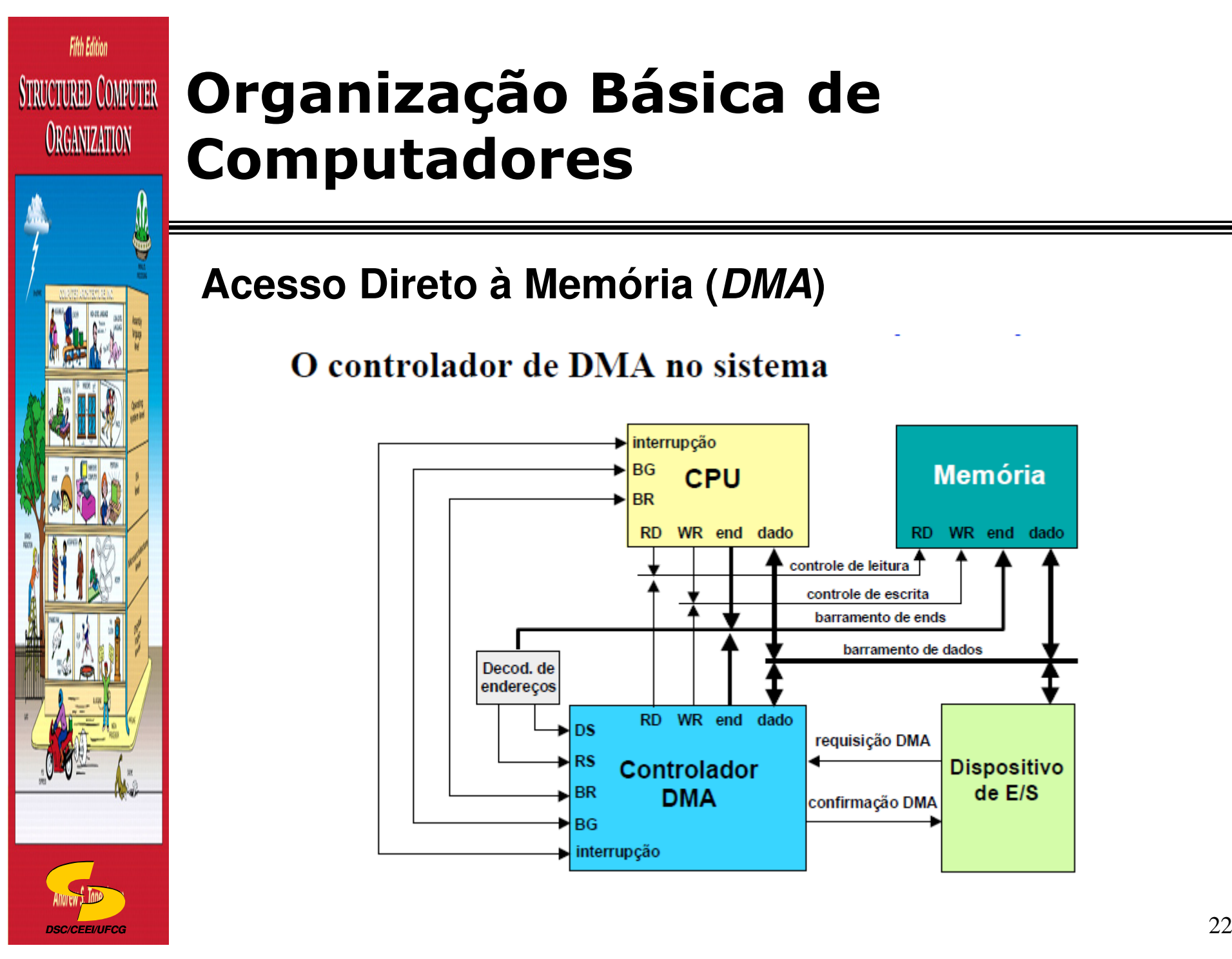

### **Acesso Direto à Memória (DMA)**

O controlador de DMA no sistema

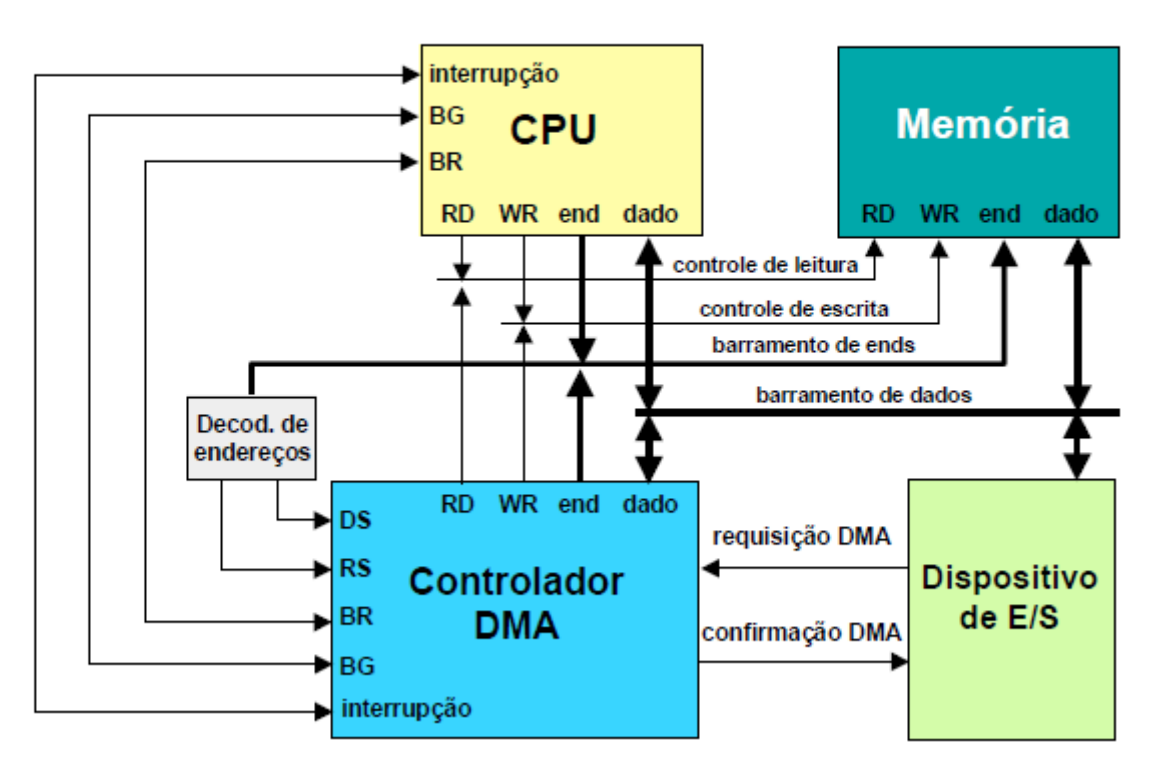

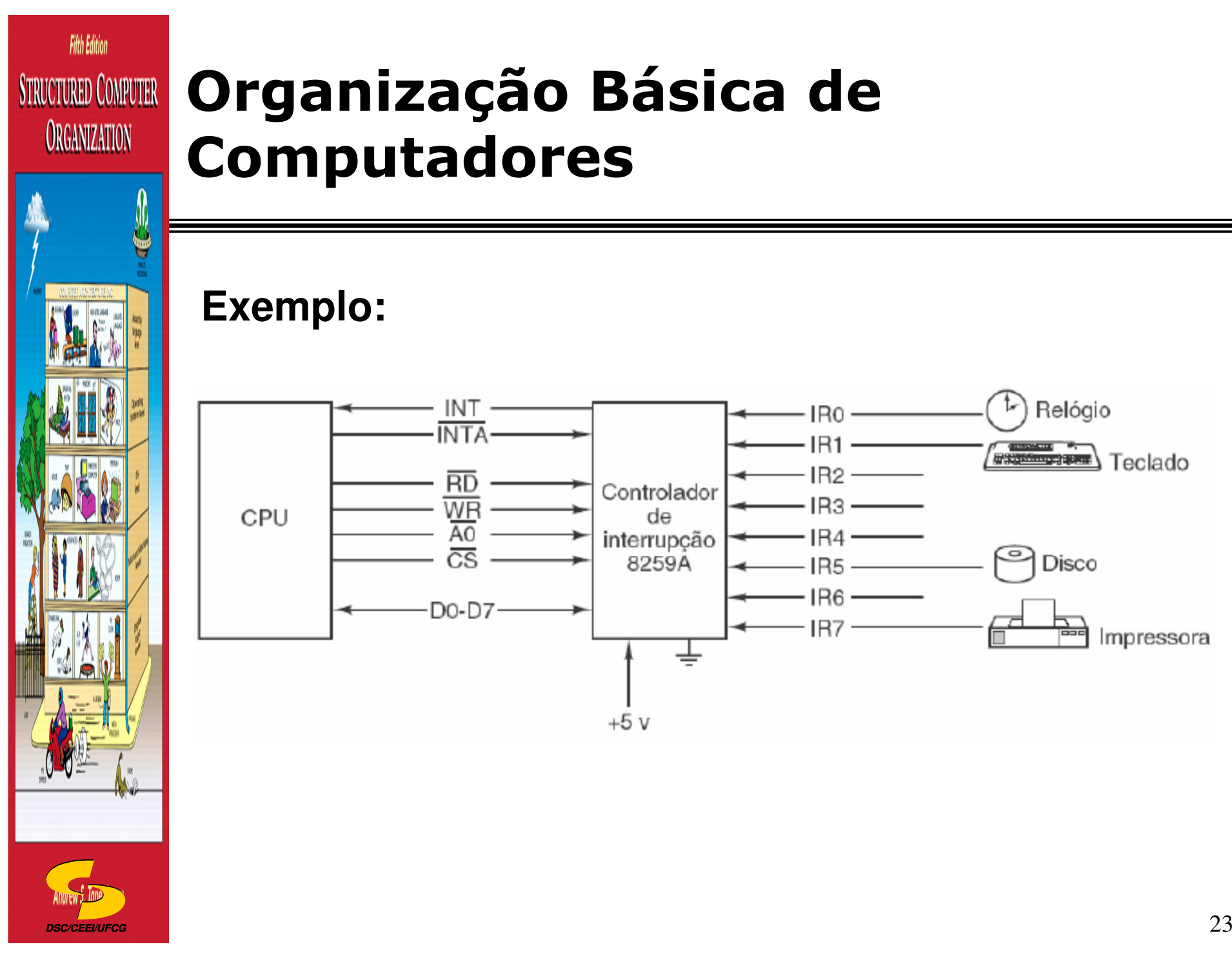

### **Exemplo:**

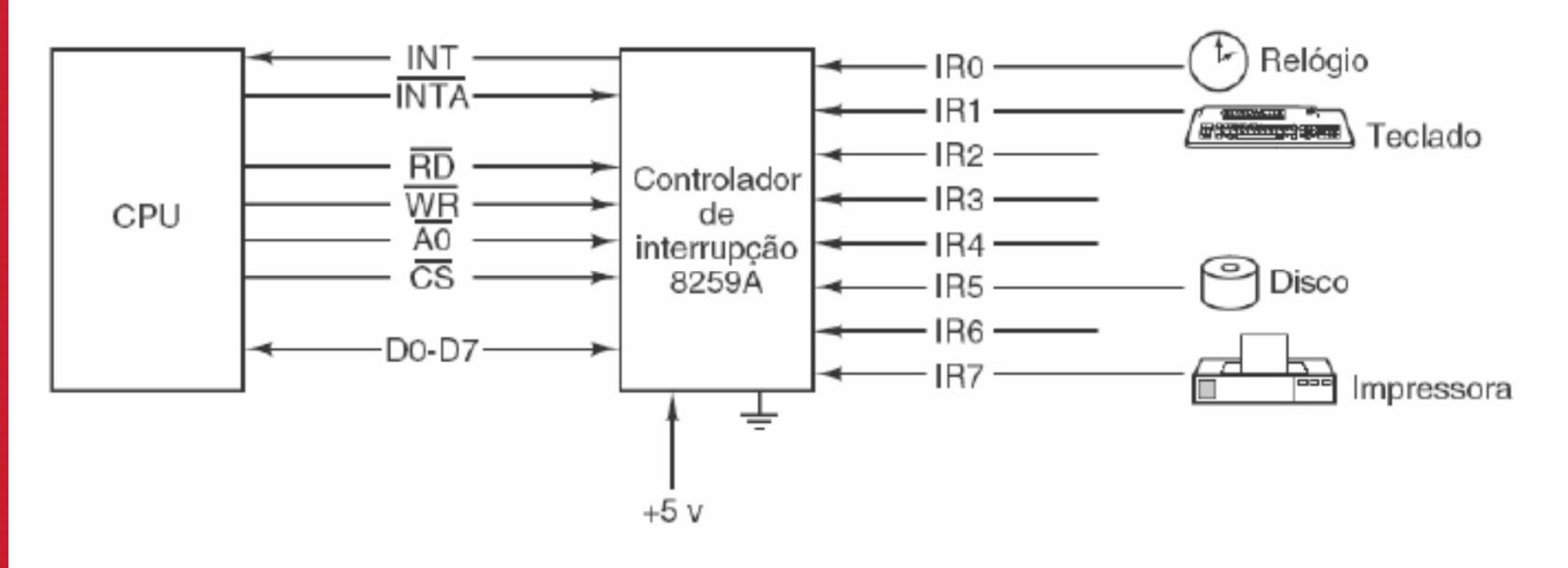